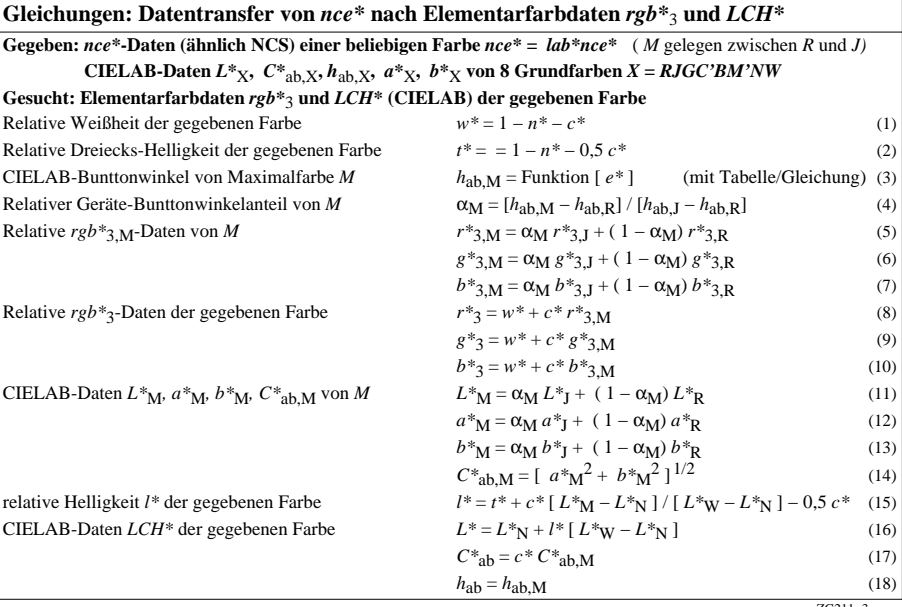

ZG211−3